### METHOD ARTICLE

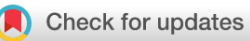

# **[Democratising "Microscopi": a 3D printed automated](https://wellcomeopenresearch.org/articles/6-63/v2)**

# **[XYZT fluorescence imaging system for teaching, outreach and](https://wellcomeopenresearch.org/articles/6-63/v2)**

# **[fieldwork](https://wellcomeopenresearch.org/articles/6-63/v2) [version 2; peer review: 2 approved]**

Matthew Wincott<sup>1,2</sup>, Andrew Jefferson<sup>3</sup>, Ian M. Dobbie  $\mathbb{D}^{2,4}$ , Martin J. Booth  $\mathbb{D}^{1,2}$ , Ilan Davis<sup>[2](https://orcid.org/0000-0002-2152-4271),5</sup>, Richard M. Parton <sup>1</sup>2,5

<sup>1</sup>Department of Engineering Science, University of Oxford, Oxford, OX1 3PJ, UK

<sup>2</sup>Micron Advanced Bio-imaging Unit, Department of Biochemistry, University of Oxford, Oxford, OX1 3QU, UK

<sup>3</sup>Dementia Research Institute, Cardiff University, Cardiff, CF24 4HQ, UK, UK

<sup>4</sup>Department of Biology, Johns Hopkins University, 3400 N Charles St, Baltimore, MD 21218, USA

<sup>5</sup>Department of Biochemistry, University of Oxford, Oxford, OX1 3QU, UK

**First published:** 22 Mar 2021, **6**:63 **v2** <https://doi.org/10.12688/wellcomeopenres.16536.1> **Latest published:** 30 Mar 2022, **6**:63 <https://doi.org/10.12688/wellcomeopenres.16536.2>

### **Abstract**

Commercial fluorescence microscope stands and fully automated XYZt fluorescence imaging systems are generally beyond the limited budgets available for teaching and outreach. We have addressed this problem by developing "Microscopi", an accessible, affordable, DIY automated imaging system that is built from 3D printed and commodity off-the-shelf hardware, including electro-mechanical, computer and optical components. Our design features automated sample navigation and image capture with a simple web-based graphical user interface, accessible with a tablet or other mobile device. The light path can easily be switched between different imaging modalities. The open source Python-based control software allows the hardware to be driven as an integrated imaging system. Furthermore, the microscope is fully customisable, which also enhances its value as a learning tool. Here, we describe the basic design and demonstrate imaging performance for a range of easily sourced specimens.

#### **Keywords**

Microscopy, Democratised technology, open source, Python programming. STEM lesson

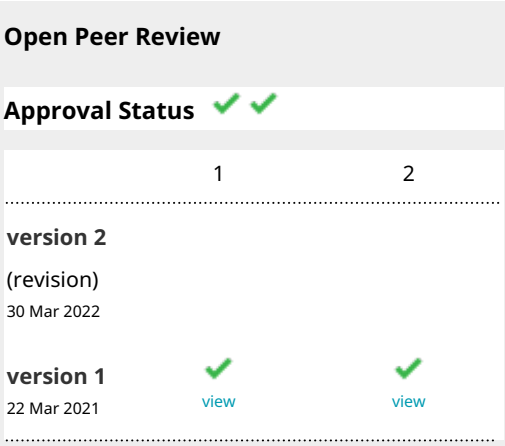

- **Simon Bullock**, MRC Laboratory of Molecular 1. Biology, Cambridge, UK
- 2. **Kerry Thompson UP**, National University of Ireland, Galway, Ireland

Any reports and responses or comments on the article can be found at the end of the article.

**Corresponding authors:** Matthew Wincott [\(matthew.wincott@eng.ox.ac.uk](mailto:matthew.wincott@eng.ox.ac.uk)), Richard M. Parton ([richard.parton@bioch.ox.ac.uk\)](mailto:richard.parton@bioch.ox.ac.uk)

**Author roles: Wincott M**: Conceptualization, Investigation, Methodology, Software, Validation, Visualization, Writing – Original Draft Preparation, Writing – Review & Editing; **Jefferson A**: Methodology, Validation, Writing – Review & Editing; **Dobbie IM**: Conceptualization, Writing – Review & Editing; **Booth MJ**: Conceptualization, Funding Acquisition, Project Administration, Writing – Review & Editing; **Davis I** : Conceptualization, Funding Acquisition, Writing – Review & Editing; **Parton RM**: Conceptualization, Investigation, Methodology, Project Administration, Validation, Visualization, Writing – Original Draft Preparation, Writing – Review & Editing

**Competing interests:** No competing interests were disclosed.

**Grant information:** This work was supported by Wellcome [091911 and 107457; Strategic Awards to ID], [081858; Senior Research Fellowship to ID], [209412; Investigator Award to ID]; the John Fell Fund [141/020; to ID]; and the Engineering and Physical Sciences Research Council (EPSRC) [EP/K503769/1; IAA grant to MJB].

**Copyright:** © 2022 Wincott M *et al*. This is an open access article distributed under the terms of the [Creative Commons Attribution](http://creativecommons.org/licenses/by/4.0/) [License](http://creativecommons.org/licenses/by/4.0/), which permits unrestricted use, distribution, and reproduction in any medium, provided the original work is properly cited.

**How to cite this article:** Wincott M, Jefferson A, Dobbie IM *et al.* **Democratising "Microscopi": a 3D printed automated XYZT fluorescence imaging system for teaching, outreach and fieldwork [version 2; peer review: 2 approved]** Wellcome Open Research 2022, **6**:63<https://doi.org/10.12688/wellcomeopenres.16536.2>

**First published:** 22 Mar 2021, **6**:63<https://doi.org/10.12688/wellcomeopenres.16536.1>

#### **Amendments from Version 1** *REVISED*

In line with referees' comments we have revised our manuscript including updating figures and figure legends to include full details of the objectives used to collect image data. This includes an additional table listing all objectives used. We have also revised wording of the text in the "Introduction", "Design philosophy and specifications", "Sample Preparation" and "Summary" sections including clarifications and more details where requested. Specifically, we have amended comments relating to the UC2 microscope ([Diederich](#page-12-0) *et at*., (2020)) added more details on the samples we have used, including fluorescent test samples and how they were prepared as well as clearer detailing of future developments. Finally we have added additional supporting material documenting outreach examples and updated our links to supporting materials accordingly. Minor errors have been corrected in [Figure 3](#page-6-0) and Figure S4 and in links to some of the supporting material and how they are referred to in the text.

**Any further responses from the reviewers can be found at the end of the article**

#### **Introduction**

Microscopes are essential tools in many fields of science. However, in recent times the basic microscope stand has evolved into an automated imaging system, with a corresponding escalation in complexity and cost. In order to inspire and educate the next generation of budding scientists and to make modern microscopy widely available, wherever it is needed, it is essential to facilitate access to these advances. Particularly important is to address the need for software controlled integrated hardware and high-quality fluorescence digital image capture, not typically found in portable or classroom microscopes. Recently there has been a great drive towards democratised technology, whereby advanced technology becomes increasingly available for low-budget projects. This movement has provided an impetus for the design of low-cost microscopes and the release of designs in open-source formats. The rise of 3D printing epitomises this trend and opens possibilities for the democratisation of the production process. Moreover, the falling cost of digital cameras as used in smartphones and the recent availability of compact, cheap computing power, exemplified by the Raspberry Pi [\(https://www.raspberrypi.org/about/](https://www.raspberrypi.org/about/)) and Arduino ([https://www.arduino.cc\)](https://www.arduino.cc) eco-systems, has changed the landscape for delivering low-cost microscopes.

To date, a number of low-cost functional microscopes have been introduced that fulfil different purposes. The implementations of such systems vary significantly in size, cost, robustness, optical quality, imaging modalities, and degree of automation. Many of these low-cost microscopes are designed to connect to smartphones, which are now almost ubiquitous. Such microscopes are frequently intended for use in global health and therefore tailored towards their applicability for field diagnostics. Early implementations employed standard objectives at the expense of an increase in bulk [\(Breslauer](#page-11-0)  *et al*[., 2009](#page-11-0)). Ultra-low cost and portable designs are typically based on a simple Leeuwenhoek design and incorporate ball lenses as the principal optical element ([Bogoch](#page-11-0) *et al*., 2013; Orth *et al*[., 2018\)](#page-12-0). Other designs incorporating two lenses have

been introduced to better match a conventional microscope ([Hergemoller & Laumann, 2017](#page-12-0)). Furthermore, alternative imaging modalities have been demonstrated in these smartphonebased systems, including fluorescence ([Cybulski](#page-12-0) *et al.*, 2014; Switz *et al*[., 2014;](#page-12-0) Wei *et al.*[, 2013;](#page-12-0) Zhua *et al*[., 2013](#page-12-0)) and polarised light microscopy ([Pirnstill & Coté, 2015\)](#page-12-0). Alternative approaches include that of the Foldscope [\(Cybulski](#page-12-0) *et al.*, [2014\)](#page-12-0), which is formed from folded paper, costs a few dollars, and again incorporates a ball lens. These solutions offer excellent portability and ultra-low cost but suffer due to aberrations inherent at the edge of the field of view due to the ball lenses employed. Although elegantly simple, the above solutions offer limited functionality and are far removed from the modern automated imaging system found in a typical research lab.

A second class of low-cost microscopes aims to replace commercial systems. These low-cost systems often make use of 3D printing in the design and can include varying degrees of functionality and mechanical or electronic control. An excellent robust 3D printed design, which could replace more expensive basic teaching microscopes, is that of [Tristan-Landin](#page-12-0) *et al.* (2019), offering both bright field and fluorescence imaging on a CCD camera. However, this system lacks automation and image quality is limited by the choice of objective lens. A major challenge in recreating an automated imaging system at a low cost is in the implementation of an XYZ translation of the sample relative to the optical path which is both robust and able to cope with a variety of specimens. An example of a robust, low-cost automated microscope incorporating XYZ translation is the "Open Flexure Microscope" developed by Collins *et al*[. \(2020\).](#page-11-0) The highly compact configuration of this system, whilst excellent for portability, rapid manufacture, and use in the field, restricts convenient exploration and manipulation of the component parts. [Diederich](#page-12-0) *et al.* (2020) have developed an adaptable imaging system (UC2) based on 3D printed cubes with embedded magnets. This provides a cheap, robust framework to fulfil simple fluorescence imaging requirements in the research lab, for example in tissue culture rooms, and great potential for flexibility and development. With its appealing "click together" assembly, the UC2 imaging system has the potential to provide a real alternative to expensive research microscopes in a range of situations.

Here we present, an alternative, integrated package, of hardware and software dedicated to teaching and outreach, tested with wide range of specimens. Microscopi is an affordable, portable, automated DIY imaging system developed specifically for use in interdisciplinary teaching and outreach purposes at universities and schools. The instrument is tailored to this role with easily assembled hardware, a clear layout, and a straightforward graphical user interface underpinned by well documented customisable Python-based code. Here, we document the build process and demonstrate the utility of Microscopi on a range of samples and imaging modalities. Our overarching goal is to cultivate a community of users by freely distributing detailed assembly instructions, control software and practical guides. Microscopi has further potential applications where lab facilities are unavailable due to location or limited resources.

#### **Design philosophy and specifications**

Designing and building a simple 3D printed motorised XYZ digital imaging system

Our main goal in developing Microscopi was to design a widely accessible, customisable, automated imaging system (Figure 1; *Extended data:* Supplemental Figure S1 [[Wincott &](#page-12-0)  [Parton, 2021a](#page-12-0)]) to inspire the next generation of scientists. The use of DIN, non-infinity corrected objective lenses, low-cost electronics and predominantly 3D printed parts reduce the construction cost to less than £300 per basic unit, or £400 with fluorescence capability. This cost represents good value for money, given that Microscopi incorporates automated sample navigation, digital image acquisition and processing, all controlled through a simple customisable software-interface. Sample navigation comprises a motorised Z-objective lifter (focus) and a motorised XY flexure stage delivering automated image tiling. Furthermore, we have incorporated optics supporting contrast enhancing bright field modes and fluorescence imaging of various samples. Our open design facilitates building and supports customisation of both hardware and software. The small footprint and robust design, incorporating an optional battery powerpack, allows the unit to be fully portable for use in outreach events and fieldwork. Different objective lenses may be used to adjust magnification and resolution and multiple imaging modalities allow Microscopi to cope with a variety of specimens.

#### Design specifications

• Dimensions (235 mm x 235 mm base; 250 mm height)

- Weight 1.5 kg
- 3D printed components made from PLA (Polylactic Acid)
- XY flexure stage travel 3 mm in X and Y
- Z-objective lifter range 4 mm
- Onboard processor running Python 3 (Raspberry Pi 4 Model B)
- CMOS camera, Sony IMX219 8-megapixel sensor (Pi-camera V2)
- Power: 5 V, < 4.0 A
- Portable battery run time approximately 10 h
- Optical path 160-DIN lens compatible, 45 mm parfocal distance

Assembly and operating instructions for Micoscopi, including a full listing of the commercially obtained and 3D printed parts and details of the the operating software may be found online at <http://doi.org/10.5281/zenodo.3701602>([Parton &](#page-12-0)  [Wincott, 2020\)](#page-12-0). The software code can be found at: [http://doi.](http://doi.org/10.5281/zenodo.4549567) [org/10.5281/zenodo.4549567](http://doi.org/10.5281/zenodo.4549567) [\(Wincott & Parton, 2021b](#page-12-0)). A brief summary of materials is provided in [Table 1](#page-4-0). Components of Microscopi to be 3D printed were designed in a freely available CAD software package ([https://www.openscad.org](https://www.openscad.org/)). Designs were exported as STL format files ("stereolithography" or "Standard Triangle Language"). Components were printed

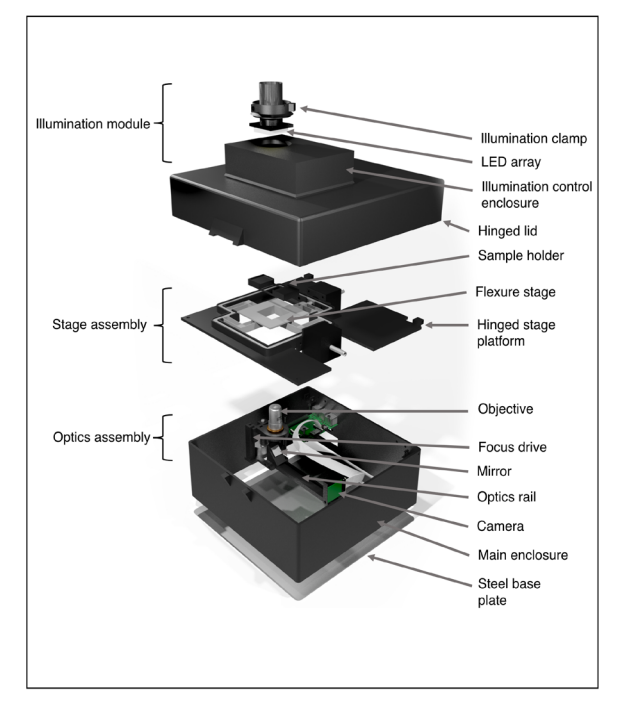

**Figure 1. The Microscopi imaging system.** Schematic diagram of the Microscopi unit demonstrating the principal assemblies. The illumination module can be switched out for modules supporting different imaging modalities. The stage assembly incorporates the motorised XY sample stage. The lid and stage assembly are hinged to allow easy access to the optics assembly and electronics. All the component parts and the assembly of the instrument are detailed in the *Extended data* ([Parton & Wincott, 2020](#page-12-0)).

<span id="page-4-0"></span>**Table 1. Resources.** A full listing of materials for assembling the instrument may be found in the *Components and assembly guide:* <https://doi.org/10.5281/zenodo.3701602> ([Parton & Wincott, 2020](#page-12-0)).

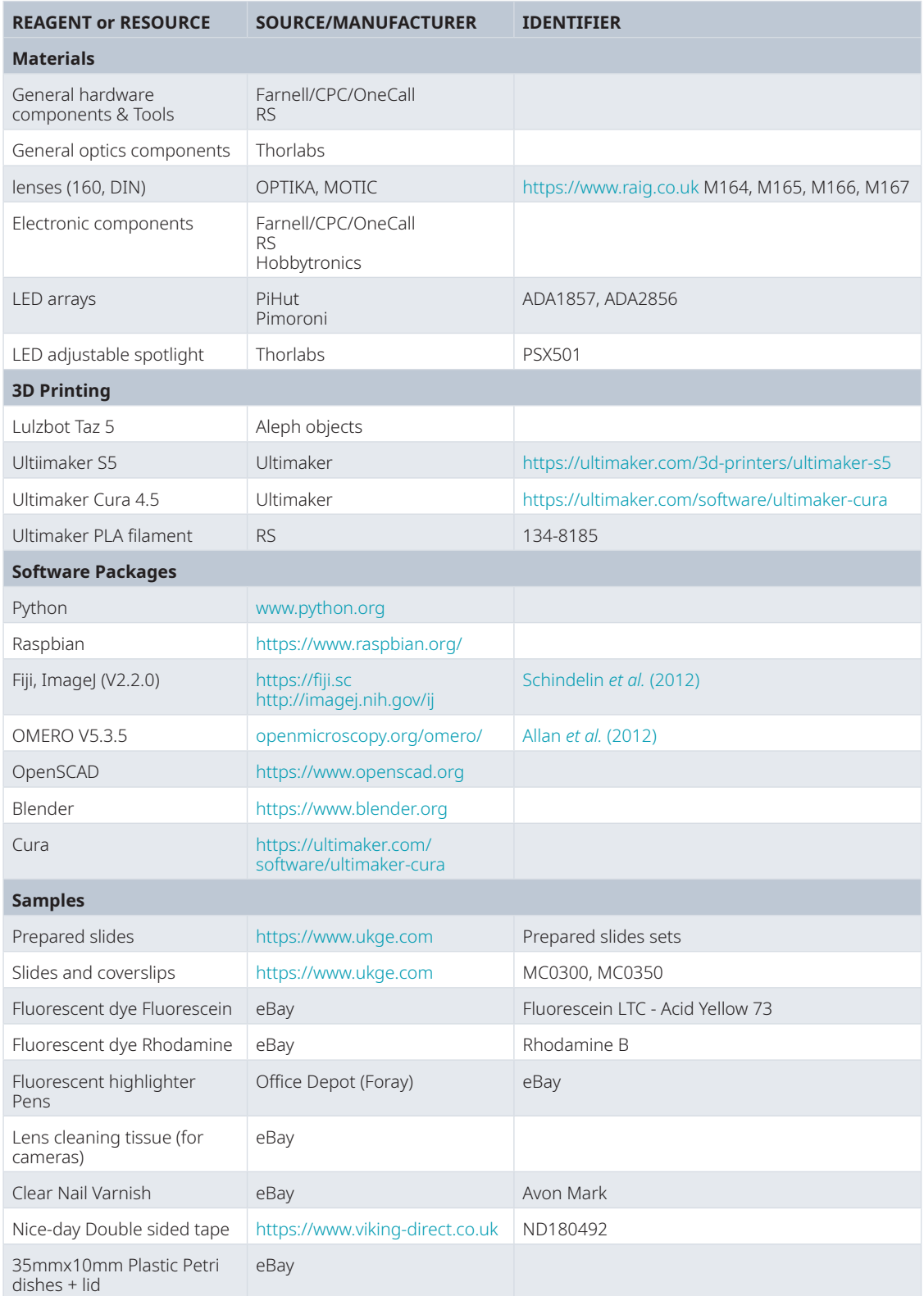

<span id="page-5-0"></span>on various 3D printers, including a Lulzbot Taz 5 and an Ultimaker S5, one of the latest FDM (fused deposition modelling) printers. After printing, parts were finished using a safety razor blade, needle files set and sandpaper to remove minor printing imperfections and to smooth interlocking surfaces.

#### Multiple optical paths for contrast enhancement of diverse samples

A key requirement in microscopy is to generate contrast from transparent material by translating features of the sample into intensity or colour differences that can be more easily visualised. To achieve this, Microscopi incorporates multiple possible optical paths for contrast generation with a variety of different samples.

Microscopi is an inverted microscope, i.e. the objective lens is situated below the sample. An inverted configuration facilitates the loading of sample material, particularly with life-science applications such as organisms in pond water. The objective lenses used are finite conjugate DIN lenses [\(Simon & Comastri,](#page-12-0) [2005\)](#page-12-0), which focus directly onto an image sensor, providing a conceptually simple low-cost design. To assist in first setting up a sample for imaging, basic bright field illumination is provided by the auxiliary flexi-lamp which may be tilted to

give oblique illumination contrast to specimens (Figure 2A–A′′). The auxiliary flexi-lamp is also useful when assembling and aligning the instrument. For imaging proper, multiple transmission illumination modes are achieved using an 8×8 white LED array placed in the pupil plane (Liu *et al*[., 2014](#page-12-0)). Using this condenser-free approach, it is possible to achieve modes analogous to traditional, condenser-based illumination ([Webb, 2015](#page-12-0); Zheng *et al*[., 2011\)](#page-12-0). Illuminating all the LEDs provides basic bright field illumination (Figure 2B). Oblique illumination can be achieved by selectively illuminating strips of pixels from the different sides of the array (Figure 2B′). More advanced techniques are also possible, such as pseudo-phase contrast which is achieved by taking two oblique images and calculating the normalised difference between them (Figure 2B′′). Such post-acquisition contrast enhancement can be achieved automatically by the on-board processing of the microscope software. Another advanced technique, dark field illumination, is achieved by illuminating LEDs which fall outside of the numerical aperture (NA) of the chosen objective (Figure 2B''').

Microscopi, therefore, although superficially very different to a conventional teaching microscope, is still highly suitable for teaching the basics of optics, such as resolution, contrast and the concept of conjugate planes. The optical path can be

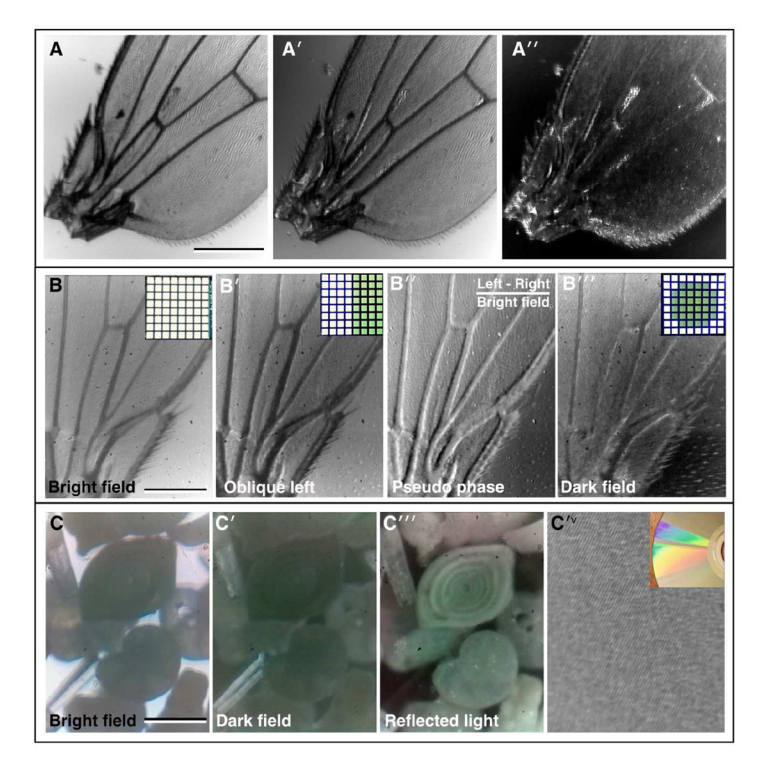

**Figure 2. Bright field imaging modes.** (**A–A′′**) A fruit fly (*Drosophila melanogaster)* wing imaged under direct illumination bright field (x10 lens, 0.25 NA) (**A**) and different angles of oblique illumination (**A′, A′′**) using the auxiliary flexi-lamp illumination. (**B–B′′**) A fly wing imaged under different contrast methods using the bright field LED array (x10 lens, 0.25 NA): (**B**) bright field, (**B′**) oblique illumination, (**B′′**) dark field, (**B′′′**) pseudo-phase. Inset in **B–B ′′′**, the LED configuration used to generate the different contrast effects in each case. (**C–C′′′**) Imaging a "fossil sand" sample from Dog's Bay (Donegal, Ireland) in bright field; (**C**) dark field and (**C′′**) by reflected light (x4 lens, 0.12 NA). Several different microfossils are clearly visible. (**C′<sup>v</sup>** ) Reflected light imaging of a completely opaque sample: the tracks on a DVD (x25 lens, 0.35 NA), inset, photograph of the DVD showing the reflection grating colour pattern caused by the tracks. (Scale bars = 0.3 mm in **A**, 0.22 mm in **B** and 0.25 mm in **C**.)

<span id="page-6-0"></span>customised to allow additional imaging modes such as polarised light imaging, by introducing polarising filters before and after the specimen, and reflected light imaging, using a ring of RGB LEDs beneath the objective (comparison in [Figure 2C–C](#page-5-0)<sup>*'''*</sup> [and C](#page-5-0)′′′′). The LED ring additionally allows the possibility of multiple Rheinberg illumination patterns ([Rheinberg, 1896](#page-12-0)), which may be implemented by illuminating sectors of the LED ring with different colours.

Bright field imaging modes can reveal a wealth of information about a sample, although identification of specific features may be limited. The use of selective stains and colour imaging can provide far more specific information. Figure 3A shows an image of a typical histology slide of fixed tissue, in this case mouse aorta stained with Oil-Red-O which labels lipids, while Figure 3B and B′ shows a stained section of plant root. More recently, specific labelling of specimens has been revolutionised by fluorescence imaging of fluorescent-dye tagged probes. In fluorescence, molecules emit light at a specific visible wavelength (colour) upon illumination with light of a shorter wavelength. Using these fluorescent probes, specific features of the sample are highlighted by the bright fluorescence emission against a dark background. Figure 3B and B′ are images of dried-down spots of bright fluorescent green and red dyes respectively, both imaged with the same blue LED excitation and a long pass emission filter. Figure 3C shows the native autofluorescence of pollen grains. The sensitivity of fluorescence detection is highly dependent upon the lens used (higher NA is generally better) and how well aligned and focused the fluorescence illumination (excitation) is. We were routinely able to image bright samples such as puddles of fluorescent beads and pollen grain autofluorescence as well as fluorescence of some fixed samples such as fixed slides of plant material. Detecting red autofluorescence of Chlorophyll from live plants was more challenging but just possible, as was green fluorescent protein expressing tissues. We aim to improve fluorescence detection in the future with improved efficiency of excitation illumination. To set up and align the fluorescence

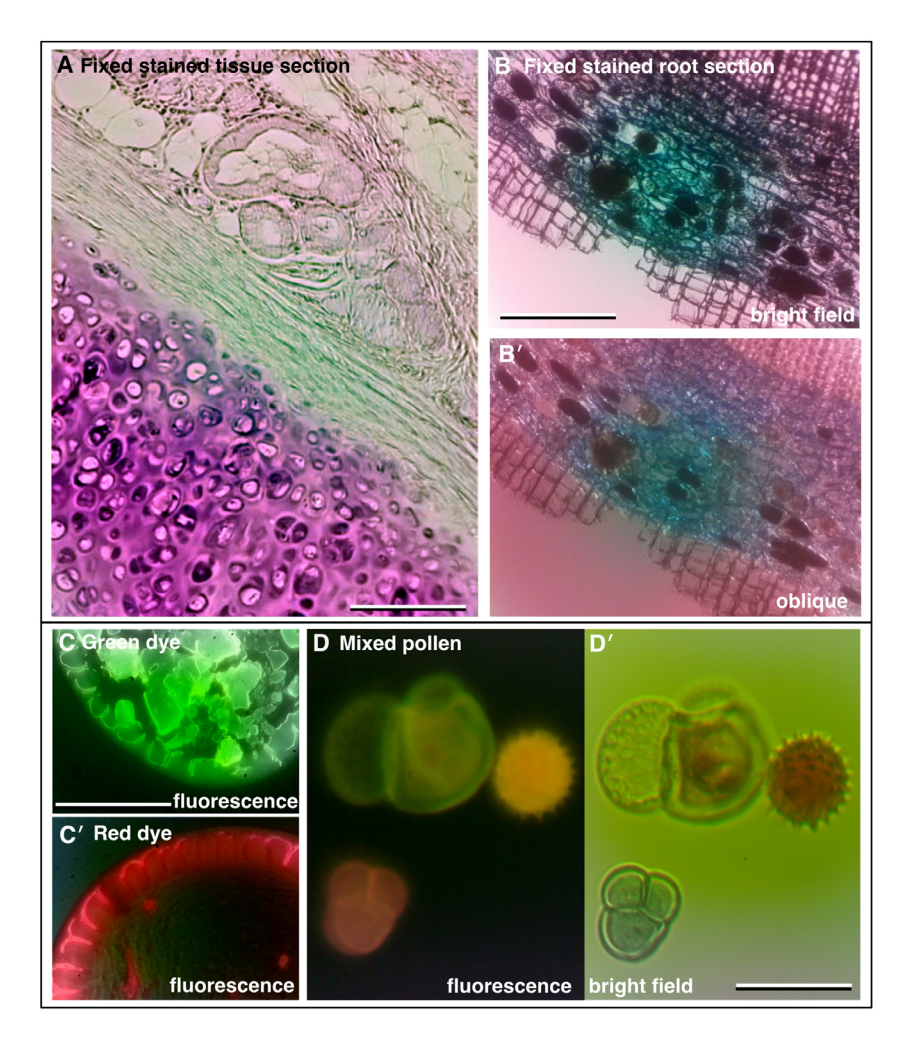

**Figure 3. Increasing contrast with colour and fluorescence imaging.** (**A**) Fixed and sectioned animal tissue, stained with Oil-Red-O showing a range of structures (x4 lens, 0. 12 NA). (**B**) Fixed, sectioned and stained root of a plant (Ginko) showing the different cell layers (x10 lens, 0.25 NA). (**C**, **C′**) Fluorescence images of adjacent dried down puddles of green and red dye, respectively (x25 lens, 0.35 NA). (**D**) Autofluorescence of pollen grains and (**D′**) corresponding colour bright field image (x25 lens, 0.35 NA). (Scale bars = 0.20 mm in **A**, 0.35 mm in **B**, 0.35 mm in **C** and 0.04 mm in **D**.)

illumination, a test slide of fluorescent highlighter stained lens tissue was used (see *Build & Implementation* and *Extended data:* Supplemental Figure S2 [\[Wincott & Parton, 2021a](#page-12-0)]).

#### Easy navigation of samples with motorised focus and XY flexure stage

One of the big challenges in using a microscope is finding and navigating the sample. For a teaching and outreach instrument it is critical that this initial step is made quick and easy. A major departure of Microscopi from traditional microscopes is the lack of eyepieces to assist in locating and orienting the sample. This allows for a simpler more compact overall design. To overcome the potential difficulty for users due to the lack of eyepieces, samples are navigated through the responsive motor-driven focus and XY stage monitored via a live feed from the system's digital camera.

The motorised focus (Z-drive) of Microscopi is based on an M4 screw directly driving a 3D printed rail/slider to raise and lower the imaging lens. This approach provides a relatively large focusing range with well-defined increments provided by a stepper motor and little XY drift during focus. We were easily able to record a relatively large 3D sample such as a fly head (*Drosophila melanogaster*) as shown in Figure 4 and

Supplemental Movies 1A and B (*Extended data* [[Wincott](#page-12-0) [& Parton, 2021a](#page-12-0)]). Automated focus control offers further options including reconstructing an extended focus or 3D image view of a specimen and automated autofocus functionality.

Navigation of the sample in the horizontal plane (XY directions) is achieved by a simple, elegant, 3D printed flexure-stage which mimics real-world precision stages. The sample platform is held by four flexures, each incorporating a push plate. The stage movement is driven from motors with an integrated captive nut. A drive-rod protrudes from the motor and pushes directly against the push plate to displace the flexure. The flexure design provides backlash-free motion with little Z-drift, although the actual trajectory of travel is over a slight arc due to the constraint of the bent flexures. Symmetric flexures and parallelogram shape help to alleviate this [\(Bankar, 2017](#page-11-0)). With the motorised flexure-stage it is possible to both easily navigate across larger samples and generate a single composite image as shown in the tiled 5×5 panel view of the sectioned stained animal tissue histology slide in [Figure 5.](#page-8-0) Fine control of XY and Z also make it possible to use higher powered objectives facilitating imaging at different scales (*Extended data:* Supplemental Figure S3 [[Wincott & Parton, 2021a\]](#page-12-0)).

![](_page_7_Figure_7.jpeg)

**Figure 4. Motorised focus.** (**A** and **B**) Using the motorised Z-drive to collect a focal series of a fly head (*Drosophila melanogaster*) to find the point of best focus (x4 lens, 0.12 NA). Z-units are arbitrary motor units, approximately 100 units/0.1 mm. See Supplementary Movie 1. (Scale bars = 0.15 mm in **B**.)

<span id="page-8-0"></span>![](_page_8_Figure_1.jpeg)

**Figure 5. Motorised XY sample navigation.** (**A** – **C**) Using the motorised flexure-stage and an automated stitching algorithm to extend the field of view to cover a large sample (x10 lens 0.25 NA). (**A, A′**) Example of a 5×5 image collection pattern of stage movements following a "snake by rows" grid with 30% tile overlap. (**B**) Graticule scale imaged with the same ×10 objective indicating the dimensions of movement. (**C**) Final processed stitched image of a fixed sectioned animal tissue histology slide stained with Oil-Red-O covering a 1.5×1.2 mm field. Dashed box = 1 image tile. (Scale bar in **C** = 0.2 mm.)

#### An exercise in control – the GUI and underlying code

Microscopi is a motorised microscope with a digital camera. These features lend themselves to automation, computer control and image processing. We have taken advantage of this to make Microscopi an integrated imaging system such that a user can navigate or scan a sample to produce extended focus images, tiled composite views (Figure 5C) and time-lapse movies (*Extended data:* Supplemental Movies 2A and B [[Wincott & Parton, 2021a](#page-12-0)]) remotely without having to open up the microscope and adjust hardware directly.

Microscopi is controlled by dedicated Python-based control software operating on an on-board Raspberry Pi computer (see *Build & Implementation*). We take advantage of the prevalence of electronic devices such as smartphones, desktop computers and laptops to run the Graphical User Interface (GUI) to allow a user to interact with the microscope [\(Figure 6](#page-9-0)). The onboard

Raspberry Pi acts as a Wi-Fi hotspot to which devices connect. Once a device, such as a smartphone, has connected to the local Wi-Fi any web page address of the form "http://*[anything](http://anything)*" redirects to the Microscopi GUI web interface. This enables full control of the microscope automation, such as sample navigation, focus, and illumination. In addition, images can be captured, viewed, and downloaded.

It is possible to achieve a higher level of automation with relatively simple Python coding to provide additional functions which can be configured and launched from the GUI. The "automated Z-series" collects images though a sample with a user defined step size and range. We have also implemented a simple autofocus mechanism. The most basic autofocus uses a microswitch to define a fixed home position. From the home position an expected sample focus is reached by a fixed offset for each lens. Fine-tuning of this focus may be achieved Page 9 of 16

<span id="page-9-0"></span>![](_page_9_Figure_1.jpeg)

**Figure 6. The Microscopi Graphical User Interface.** (**A**) Layout of the Microscopi graphical user interface using a desktop/laptop browser. (**B**) Layout of the graphical user interface as used on a smartphone. (**C**) Example of additional modal popups.

by subsequently imaging through the sample in small Z steps, assessing the image series against a sharpness or focus metric and navigating to the Z-position with the highest score. Automation can also be applied to increase the effective field of view across XY by incrementing the XY stage movement in a "snake by rows" pattern [\(Preibisch](#page-12-0) *et al*., 2009) collecting a 3×3 or a 5×5 image tile array, followed by image-content based stitching. GUI based control of the LED array illumination pattern allows a user to explore different contrast modes to view a sample and combining any of these protocols further increases the scope for automation.

While operating the microscope from a smartphone is preferable in many usage scenarios, it is less ideal for customising the code to add additional features. Microscopi can be controlled by a keyboard/mouse/monitor plugged into the accessible ports of the Raspberry Pi allowing access to the code running

directly on the instrument. The simple Python modules that permit extensive microscope control and experimentation from the GUI can be called or customised and added to. These new features can be subsequently incorporated into the GUI. The ease with which both the hardware and software of Microscopi can be modified and customised further adds to its value in teaching at various education levels and in customisation to niche applications decided by the user.

#### **Build and implementation**

#### Design procedures and 3D printing

The layout of Microscopi and 3D components were designed in the freely available CAD package OpenSCAD and exported as STL files. Components were printed on a Lulzbot Taz 5 or Ultimaker S5 printer. Printing parameters were varied according to the requirements of the component, for example, the moving parts of the focus mechanism were printed on finer

settings. All printed components were made from PLA filament which offered the best compromise of strength, reproducibility and ease of use. Used PLA is unfortunately not currently widely recycled or widely compostable so disposing of misprints or test prints and the disposal of the microscope when it reaches end-of-life should be carefully considered, or alternative materials tested for suitability. All design files and exported STL files may be found in the *Components and assembly guide* (<http://doi.org/10.5281/zenodo.3701602> [\[Parton &](#page-12-0)  [Wincott, 2020](#page-12-0)]) as well as part numbers, detailed build instructions and updates. Design drawings for incorporation into figures were produced in the free Blender 2.82 drawing and design software.

#### Assembly of components and acceptance testing

The Components and Assembly Guide also includes operating instructions and a series of acceptance tests to assist in commissioning the build, as well as a brief trouble-shooting guide and safety documentation. We strongly advise adult supervision of anyone under the age of 18 during the build process and for operation in fluorescence imaging mode. Following the instructions, Microscopi is relatively simple to build from its component parts, most of which require only nuts and bolts to assemble. Hot glue is recommended for adhering parts together as it is non-toxic and easily reversible. Assembling the electronics and wiring is more technically challenging than the other tasks and requires access to more specialised tools (for example: wire snips, wire stripper and soldering iron). As far as possible soldering has been replaced with "solder free' options. General instructions on how to assemble cables and use the various tools referred to may be readily found online.

#### Safety considerations

Microscopi is intended to be an easy-to-use, accessible instrument for use outside the science lab environment and by the public. However, the optional LED used for fluorescence illumination is bright, so staring into the beam should be avoided. To prevent accidental exposure, the lid should be fitted with an interlock microswitch which disables the fluorescence LED when opened. We also recommend that the outside casing of the instrument is clearly marked with the warning stickers supplied with the fluorescence LED. A warning label also features in the Components and Assembly Guide ([Parton &](#page-12-0)  [Wincott, 2020](#page-12-0)). Microscopi is modular, therefore, for younger user groups, we recommend only installing the bright field 8x8 white LED, LED ring-light and the flexi-lamp.

#### Software Development and Implementation

Microscopi is driven by several interacting software components running under Raspbian, a Debian-based Linux operating system. In particular, the majority of the microscope control code and GUI are implemented in a custom Python package. The Python package broadly serves two functions. The first is control of the hardware components of the microscope, such as the motors, illumination and camera. In this capacity, the python package can also be used independently from the GUI to write simple automated procedures for the microscope, such as Z-stacks. The second function is to implement the GUI. GUI implementation is achieved by running a webserver (based on Flask) which serves a webpage, containing the GUI, to clients. Running both the control and web server using Python allows simple interaction between the two. The basic Raspbian operating system is configured with additional software and service files to set up the wireless hotspot and to redirect connected clients to the Microscopi GUI served by the Python package. Detailed instructions on how to download, install and implement the Microscopi software are provided in the documentation *Extended data* ([Wincott & Parton, 2021a](#page-12-0)) and the code is available at <http://doi.org/10.5281/zenodo.4549567> ([Wincott & Parton, 2021b](#page-12-0)).

#### Sample preparation

A variety of samples were sourced for testing, including commonly found materials and pre-prepared commercially available slide sets (see [Table 1\)](#page-4-0). Samples, such as pond water and beach sand, were collected and viewed in plain 35 mm plastic sample dishes or 35 mm plastic dishes with a glass coverslip bottom. Other samples, such as moss leaves and other plant fragments, were mounted in a drop of rainwater on a glass slide beneath a No. 1.7 22×22 mm coverslip. To avoid crushing delicate samples, small sections of double-sided sticky tape were used between the slide and coverslip. Fly parts were obtained from individual flies from lab-cultured *Drosophila*, euthanised by extended exposure to  $CO<sub>2</sub>$ . Mineral slides were kindly provided by Owen Green (University of Oxford, Oxford Earth Sciences). Oil-Red-O stained mammalian tissue section slides were kindly provided by Gillian Douglas (University of Oxford WTCHG).

A standard fluorescent test slide was produced by colouring an approximately 10 mm square section torn from a sheet of lens cleaning tissue, (alternatively a single ply of toilet paper could be used), mounting dry on a slide beneath a 22 mm square coverslip and sealing with nail varnish, as described in the *Extended data* Supplemental Figure S2 ([Wincott & Parton,](#page-12-0)  [2021a\)](#page-12-0) and the Components and Assembly Guide [[Parton &](#page-12-0)  [Wincott, 2020\]](#page-12-0). In addition to the examples featured in this article, a more detailed description of practical examples for teaching and outreach is available at [http://doi.org/10.5281/](http://doi.org/10.5281/zenodo.5897427) [zenodo.5897427](http://doi.org/10.5281/zenodo.5897427) ([Parton, 2022](#page-12-0)).

#### Image collection and processing

Images were collected on Microscopi using either ×4, ×10, ×25 or ×40 lenses (see Table 2). For some automated features,

![](_page_10_Picture_397.jpeg)

![](_page_10_Picture_398.jpeg)

\* All objectives used in this study were low cost finite conjugate 160 mm dry lenses

<span id="page-11-0"></span>on-board post acquisition image processing is performed using custom Python scripts. Any post acquisition image manipulation or processing applied for the preparation of images for figures was carried out in the freely available Fiji V2.0.0 image analysis software (for example, see Supplementary Figure S4 [[Parton & Wincott, 2020\]](#page-12-0)). Image data was archived in OMERO V5.3.5 (Open Microscopy Environment).

#### **Summary**

#### A versatile imaging system for teaching, outreach and fieldwork

Our goal in developing Microscopi has been to provide a widely accessible, fully functional automated imaging system, supporting a wide range of interdisciplinary science teaching activities in schools and colleges. A key future objective is to develop a community of users by freely distributing detailed assembly instructions, control software and worked examples of practical exercises. There is also a need for accessible, easy-to-use and inexpensive fluorescence imaging technology, not only for teaching but in real-world applications for medical or veterinary diagnosis or assessment of water quality. To address these applications, our future goals include adapting the Microscopi design to improve the stability and sensitivity of the fluorescence light path; to include further automated controls such as "image based" automated focus; and to revise the software to make better use of icons to reduce language barriers. Furthermore, we hope to establish funding to support the generation and distribution of hardware in kit form.

#### **Data availability**

#### Underlying data

All data underlying the results are available as part of the article and no additional source data are required.

#### Extended data

Zenodo: "Microscopi: extended data", [http://doi.org/10.5281/](http://doi.org/10.5281/zenodo.4568757) [zenodo.4568757](http://doi.org/10.5281/zenodo.4568757) ([Wincott & Parton, 2021a\)](#page-12-0).

This project contains the following extended data:

- Supplementary Figure 1: Microscopi imaging system
- Supplementary Figure 2: Lens tissue test sample
- Supplementary Figure 3: Imaging at different scales
- Supplementary Figure 4: Image colour artefact correction
- Supplementary Movie 1A: Focal series of a fly head (x4 lens, 0.12 NA)
- Supplementary Movie 1B: XY Aligned focal series of a fly head  $(x4$  lens,  $0.12$  NA)
- Supplementary Movie 2A: Timelapse of waterflea, *Daphnia* (x10 lens, 0.25 NA), 30s
- Supplementary Movie 2B: Timelapse of onion epidermis cytoplasmic streaming, (x10 lens 0.25 NA), 30s

Zenodo: "Microscopi: components and assembly guide", [http://](http://doi.org/10.5281/zenodo.3701602) [doi.org/10.5281/zenodo.3701602](http://doi.org/10.5281/zenodo.3701602) [\(Parton & Wincott, 2020b\)](#page-12-0).

This project contains the following:

- Microscopi Components and Assembly Manual (updates will be made through Zenodo site)
- Microscopi 3D printed parts

Zenodo: "Microscopi: outreach exemplars", [http://doi.org/10.5281/](http://doi.org/10.5281/zenodo.5897427) [zenodo.5897427](http://doi.org/10.5281/zenodo.5897427) ([Parton, 2022](#page-12-0)).

This project contains the following:

• Microscopi: outreach exemplars (updates will be made through Zenodo site)

Data are available under a Creative Commons Attribution-NonCommercial 4.0 International license ([CC BY-NC 4.0\)](https://creativecommons.org/licenses/by-nc/4.0/).

#### **Software availability**

Microscopi software is available from: [http://doi.org/10.5281/](http://doi.org/10.5281/zenodo.4549567) [zenodo.4549567](http://doi.org/10.5281/zenodo.4549567) ([Wincott & Parton, 2021b](#page-12-0)).

Software is available under a GNU General Public License v3.

#### Acknowledgements

Special thanks to Catrina F. Parton for testing the system, providing user feedback and collecting image data. We would also like to thank Tanja Kollakowski, Mick Phillips, Nicholas Hall and Darragh Ennis for helpful discussions, Ee Zhuan Chong and Jun Guan for assistance with methodology and Martin Hailstone for advice on image analysis.

A previous version of this article is available on BioRxiv: <https://doi.org/10.1101/2020.05.21.108894>

#### **References**

Allan C, Burel JM, Moore J, *et al.*: **OMERO: flexible, model-driven data management for experimental biology.** *Nat Methods.* 2012; **9**(3): 245–253. **PubMed [Abstract](http://www.ncbi.nlm.nih.gov/pubmed/22373911)** | **[Publisher Full Text](http://dx.doi.org/10.1038/nmeth.1896)** | **[Free Full Text](http://www.ncbi.nlm.nih.gov/pmc/articles/3437820)**

Bankar SG: **Modeling and Design Analysis of XY Flexure Stage Mechanism.** *Int J Eng Res Technol.* 2017; **6**(4): 899–904. **[Publisher Full Text](http://dx.doi.org/10.17577/IJERTV6IS040686)**

Bogoch II, Andrews JR, Speich B, *et al.*: **Mobile Phone Microscopy for the**

**Diagnosis of Soil-Transmitted Helminth Infections: A Proof-of-Concept Study.** *Am J Trop Med Hyg.* 2013; **88**(4): 626–629. **PubMed [Abstract](http://www.ncbi.nlm.nih.gov/pubmed/23478580)** | **[Publisher Full Text](http://dx.doi.org/10.4269/ajtmh.12-0742)** | **[Free Full Text](http://www.ncbi.nlm.nih.gov/pmc/articles/3617844)** Breslauer DN, Maamari RN, Switz NA, *et al.*: **Mobile Phone Based Clinical Microscopy for Global Health Applications.** *PLoS One.* 2009; **4**(7): e6320. **PubMed [Abstract](http://www.ncbi.nlm.nih.gov/pubmed/19623251)** | **[Publisher Full Text](http://dx.doi.org/10.1371/journal.pone.0006320)** | **[Free Full Text](http://www.ncbi.nlm.nih.gov/pmc/articles/2709430)**

Collins J, Knapper J, Stirling J, *et al.*: **Robotic microscopy for everyone: the**

<span id="page-12-0"></span>**OpenFlexure microscope.** *Biomed Opt Express.* 2020; **11**(5): 2447–2460. **PubMed [Abstract](http://www.ncbi.nlm.nih.gov/pubmed/32499936)** | **[Publisher Full Text](http://dx.doi.org/10.1364/BOE.385729)** | **[Free Full Text](http://www.ncbi.nlm.nih.gov/pmc/articles/7249832)**

Cybulski JS, Clements J, Prakash M: **Foldscope: Origami-Based Paper Microscope.** *PLoS One.* 2014; **9**(6): e98781.

**PubMed [Abstract](http://www.ncbi.nlm.nih.gov/pubmed/24940755)** | **[Publisher Full Text](http://dx.doi.org/10.1371/journal.pone.0098781)** | **[Free Full Text](http://www.ncbi.nlm.nih.gov/pmc/articles/4062392)**

Diederich B, Lachmann R, Carlstedt S, *et al.*: **UC2 – A Versatile and Customizable low-cost 3D-printed Optical Open-Standard for Microscopic imaging.** *bioRxiv.* 2020; 2020.03.02.973073. **[Publisher Full Text](http://dx.doi.org/10.1101/2020.03.02.973073)**

Hergemoller T, Laumann D: **Smartphone Magnification Attachment: Microscope or Magnifying Glass.** *The Physics Teacher.* 2017; **55**(6): 361. **[Publisher Full Text](http://dx.doi.org/10.1119/1.4999732)**

Liu Z, Tian L, Liu S, *et al.*: **Real-time brightfield, darkfield, and phase contrast imaging in a light-emitting diode array microscope.** *J Biomed Opt.* 2014; **19**(10): 106002.

**PubMed [Abstract](http://www.ncbi.nlm.nih.gov/pubmed/25271540)** | **[Publisher Full Text](http://dx.doi.org/10.1117/1.JBO.19.10.106002)**

Orth A, Wilson ER, Thompson JG, *et al.*: **Dual-mode mobile phone microscope using the onboard camera flash and ambient light.** *Sci Rep.* 2018; **8**(1): 3298. **PubMed [Abstract](http://www.ncbi.nlm.nih.gov/pubmed/29459650)** | **[Publisher Full Text](http://dx.doi.org/10.1038/s41598-018-21543-2)** | **[Free Full Text](http://www.ncbi.nlm.nih.gov/pmc/articles/5818495)**

Parton RM: **Microscopi: outreach exemplars.** *Zenodo.* 2022.

**<http://www.doi.org/10.5281/zenodo.5897427>**

Parton R, Wincott M: **Microscopi: components and assembly guide.** *Zenodo.* 2020.

**<http://www.doi.org/10.5281/zenodo.3701602>**

Pirnstill CW, Coté GL: **Malaria Diagnosis Using a Mobile Phone Polarized Microscope.** *Sci Rep.* 2015; **5**: 13368.

**PubMed [Abstract](http://www.ncbi.nlm.nih.gov/pubmed/26303238)** | **[Publisher Full Text](http://dx.doi.org/10.1038/srep13368)** | **[Free Full Text](http://www.ncbi.nlm.nih.gov/pmc/articles/4548194)**

Preibisch S, Saalfeld S, Tomancak P: **Globally optimal stitching of tiled 3D microscopic image acquisitions.** *Bioinformatics.* 2009; **25**(11): 1463–1465. **PubMed [Abstract](http://www.ncbi.nlm.nih.gov/pubmed/19346324)** | **[Publisher Full Text](http://dx.doi.org/10.1093/bioinformatics/btp184)** | **[Free Full Text](http://www.ncbi.nlm.nih.gov/pmc/articles/2682522)**

Rheinberg J: **On an addition to the methods of microscopical research, by a new way optically producing colour-contrast between an object and its**  **background, or between definite parts of the object itself.** *J R Microsc Soc.* 1896; **16**: 373–388.

Schindelin J, Arganda-Carreras I, Frise E, *et al.*: **Fiji: an open-source platform for biological-image analysis.** *Nat Methods.* 2012; **9**(7): 676–682. **PubMed [Abstract](http://www.ncbi.nlm.nih.gov/pubmed/22743772)** | **[Publisher Full Text](http://dx.doi.org/10.1038/nmeth.2019)** | **[Free Full Text](http://www.ncbi.nlm.nih.gov/pmc/articles/3855844)**

Simon JM, Comastri S: **The compound microscope: optical tube length or parfocalization?** *Eur J Phys.* 2005; **26**(6): 1101. **[Publisher Full Text](http://dx.doi.org/10.1088/0143-0807/26/6/018)**

Switz NA, D'Ambrosio MV, Fletcher DA: **Low-Cost Mobile Phone Microscopy with a Reversed Mobile Phone Camera Lens.** *PLoS One.* 2014; **9**(5): e95330. **PubMed [Abstract](http://www.ncbi.nlm.nih.gov/pubmed/24854188)** | **[Publisher Full Text](http://dx.doi.org/10.1371/journal.pone.0095330)** | **[Free Full Text](http://www.ncbi.nlm.nih.gov/pmc/articles/4031072)**

Tristan-Landin SB, Gonzalez-Suarez AM, Jimenez-Valdes RJ, *et al.*: **Facile assembly of an affordable miniature multicolor fluorescence microscope made of 3D-printed parts enables detection of single cells.** *PLoS One.* 2019; **14**(10): e0215114.

**PubMed [Abstract](http://www.ncbi.nlm.nih.gov/pubmed/31600202)** | **[Publisher Full Text](http://dx.doi.org/10.1371/journal.pone.0215114)** | **[Free Full Text](http://www.ncbi.nlm.nih.gov/pmc/articles/6786622)**

Wei Q, Qi H, Luo W, *et al.*: **Fluorescent Imaging of Single Nanoparticles and Viruses on a Smart Phone.** *ACS Nano.* 2013; **7**(10): 9147–9155. **[Publisher Full Text](http://dx.doi.org/10.1021/nn4037706)**

Webb KF: **Condenser-free contrast methods for transmitted-light microscopy.** *J Microsc.* 2015; **257**(1): 8–22. **PubMed [Abstract](http://www.ncbi.nlm.nih.gov/pubmed/25226859)** | **[Publisher Full Text](http://dx.doi.org/10.1111/jmi.12181)** | **[Free Full Text](http://www.ncbi.nlm.nih.gov/pmc/articles/4277858)**

Wincott P: **Microscopi: extended data [Data set].** *Zenodo.* 2021a. **<http://www.doi.org/10.5281/zenodo.4568757>**

Wincott MB, Parton RP: **Microscopi: software.** *Zenodo.* 2021b. **<http://www.doi.org/10.5281/zenodo.4549567>**

Zheng G, Kolner C, Yang C: **Microscopy Refocusing and Dark-Field Imaging**<br>**by Using a Simple Led Array.** O*pt Lett.* 2011; 36(20): 3987–3989.<br>PubMed [Abstract](http://www.ncbi.nlm.nih.gov/pubmed/22002361) | [Publisher Full Text](http://dx.doi.org/10.1364/OL.36.003987)

Zhua H, Sencana I, Wonga J, *et al.*: **Cost-effective and rapid blood analysis on a cell-phone.** *Lab Chip.* 2013; **13**(7): 1282–8. **PubMed [Abstract](http://www.ncbi.nlm.nih.gov/pubmed/23392286)** | **[Publisher Full Text](http://dx.doi.org/10.1039/c3lc41408f)** | **[Free Full Text](http://www.ncbi.nlm.nih.gov/pmc/articles/3594636)**

# **Open Peer Review**

## **Current Peer Review Status:**

**Version 1**

Reviewer Report 28 April 2021

### <https://doi.org/10.21956/wellcomeopenres.18222.r43201>

**© 2021 Thompson K.** This is an open access peer review report distributed under the terms of the [Creative](https://creativecommons.org/licenses/by/4.0/) [Commons Attribution License](https://creativecommons.org/licenses/by/4.0/), which permits unrestricted use, distribution, and reproduction in any medium, provided the original work is properly cited.

![](_page_13_Picture_8.jpeg)

## **Kerry Thompson**

Centre for Microscopy and Imaging, Anatomy, School of Medicine, National University of Ireland, Galway, Ireland

This manuscript describes in explicit detail the design, construction and use of an open source microscope who's applications include research, interdisciplinary teaching and outreach.The authors highlight the cost effect design strategy and even go as far as to having considered the environmental impacts and recycling of the build components' printed frame. Furthermore, "soldering free" options, for the often more complicated electronic component assembly, are presented in as far as is practical. This truly acknowledges the multidisciplinary user base the system is intended to reach. The comprehensive workflow should encourage educators interested in developing and deploying more open source systems in their teaching and research to attempt this clearly explained design.

Comments and Suggestions:

- $\,\circ\,$  I agree with reviewer one would it be possible to include some more information or specifics of the objectives used in the main body of text (Part numbers for lenses are also not mentioned in the Assembly Guide).
- $\circ$   $\,$  Could the authors suggest some other simple experiments, activities or suitable samples for those wishing to carry out outreach with the system?
- $\circ$   $\,$  As a final suggestion Could the authors perhaps reword the following "Fly parts were obtained from individual flies from lab-cultured *Drosophila*, killed by extended exposure to CO<sub>2</sub>" to ""Fly parts were obtained from individual flies from lab-cultured *Drosophila*, euthanized by extended exposure to CO $_2$ ".

### **Is the rationale for developing the new method (or application) clearly explained?** Yes

### **Is the description of the method technically sound?**

#### Yes

**Are sufficient details provided to allow replication of the method development and its use by others?**

Yes

## **If any results are presented, are all the source data underlying the results available to ensure full reproducibility?**

Yes

## **Are the conclusions about the method and its performance adequately supported by the findings presented in the article?**

Yes

*Competing Interests:* No competing interests were disclosed.

*Reviewer Expertise:* Biological microscopy & imaging, histology & cell biology, education & outreach, open source technologies.

**I confirm that I have read this submission and believe that I have an appropriate level of expertise to confirm that it is of an acceptable scientific standard.**

Reviewer Report 19 April 2021

### <https://doi.org/10.21956/wellcomeopenres.18222.r43384>

**© 2021 Bullock S.** This is an open access peer review report distributed under the terms of the [Creative Commons](https://creativecommons.org/licenses/by/4.0/) [Attribution License](https://creativecommons.org/licenses/by/4.0/), which permits unrestricted use, distribution, and reproduction in any medium, provided the original work is properly cited.

![](_page_14_Picture_15.jpeg)

### **Simon Bullock**

Division of Cell Biology, MRC Laboratory of Molecular Biology, Cambridge, UK

This manuscript describes the development and design of an economical automated bright field and fluorescence imaging system, and provides detailed guidance into its construction and use. Although other budget microscopes have been developed, principally for educational or field work, they tend to compromise on image quality or automation. Systems that do not suffer from these limitations tend to cost an order of magnitude more than the 'Microscopi' system described here. The Microscopi system therefore fills a valuable niche and is likely to have a substantial impact. The use of Raspberry Pi and Python will increase the value of the system as a teaching tool.

The manuscript is very well written and the utility of the system is nicely supported by data from different imaging modalities. I have no substantial criticisms and only offer the following minor suggestions for improving the clarity of the work:

1. Users are likely to be sufficiently interested in the details of the objectives (numerical

aperture, colour correction etc) for this to feature in the main document (not just the supplementary material).

- 2. It would be helpful to include which objectives were used to capture which images in the legends. This will help readers judge the quality of images produced with each objective.
- 3. In the introduction, it was unclear why the system described by Diederich *et al.* "may be limited in its application to the wider range of imaging subjects". The authors should clarify why this is likely to be case.
- 4. In the Summary, the authors describe future adaptations of the system to address the applications they have in mind. It would be helpful to expand briefly on what these adaptations are as this could highlight potential limitations with the current set up.
- 5. Optional: It would be helpful to have further information on the sensitivity of the instrument for fluorescence imaging if the authors already have data available. For example, can Microscopi image tissue culture cells stained with phalloidin or other vital stains, which is something many biological users will be familiar with as a reference?

## **Is the rationale for developing the new method (or application) clearly explained?** Yes

**Is the description of the method technically sound?**

Yes

## **Are sufficient details provided to allow replication of the method development and its use by others?**

Yes

## **If any results are presented, are all the source data underlying the results available to ensure full reproducibility?**

Yes

## **Are the conclusions about the method and its performance adequately supported by the findings presented in the article?**

Yes

*Competing Interests:* No competing interests were disclosed.

*Reviewer Expertise:* cell biology; imaging; microtubules; motors; Drosophila; cytoskeleton; neuronal cell biology; schools outreach

**I confirm that I have read this submission and believe that I have an appropriate level of expertise to confirm that it is of an acceptable scientific standard.**